# **МИНИСТЕРСТВО ОБРАЗОВАНИЯ И НАУКИ РФ**

### **Федеральное государственное бюджетное образовательное учреждение высшего профессионального образования**

«ТОМСКИЙ ГОСУДАРСТВЕННЫЙ УНИВЕРСИТЕТ СИСТЕМ УПРАВЛЕНИЯ И РАДИОЭЛЕКТРОНИКИ»

(ТУСУР)

**TUSUR UTYDYP UNIVERSITY** 

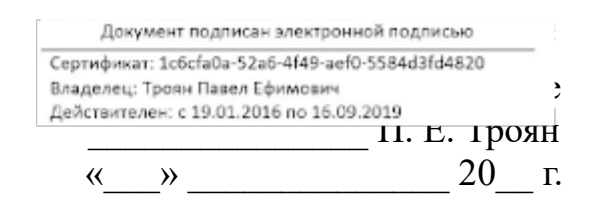

# РАБОЧАЯ ПРОГРАММА УЧЕБНОЙ ДИСЦИПЛИНЫ

# **Информатика**

Уровень основной образовательной программы: **Бакалавриат**

Направление подготовки (специальность): **27.03.04 Управление в технических системах**

Профиль: **Без профиля**

Форма обучения: **очная**

Факультет: **ФВС, Факультет вычислительных систем**

Кафедра: **КСУП, Кафедра компьютерных систем в управлении и проектировании**

Курс: **1**

Семестр: **1**

Учебный план набора 2016 года

| $N_2$ | Виды учебной деятельности    | $1$ семестр | Всего | Единицы |
|-------|------------------------------|-------------|-------|---------|
|       | Лекции                       | 20          | 20    | часов   |
| 2     | Лабораторные занятия         | 34          | 34    | часов   |
| 3     | Всего аудиторных занятий     | 54          | 54    | часов   |
| 4     | Из них в интерактивной форме | 12          | 12    | часов   |
| 5     | Самостоятельная работа       | 90          | 90    | часов   |
| 6     | Всего (без экзамена)         | 144         | 144   | часов   |
|       | Подготовка и сдача экзамена  | 36          | 36    | часов   |
| 8     | Общая трудоемкость           | 180         | 180   | часов   |
|       |                              | 5           |       | 3.E     |

Распределение рабочего времени

Экзамен: 1 семестр

Томск 2016

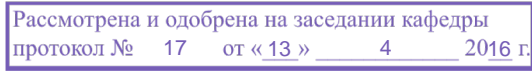

### ЛИСТ СОГЛАСОВАНИЙ

Рабочая программа составлена с учетом требований Федерального Государственного образовательного стандарта высшего образования (ФГОС ВО) по направлению подготовки (специальности) 27.03.04 Управление в технических системах, утвержденного «20» октября 2015 года, №1171, рассмотрена и утверждена на заседании кафедры «13» апреля 2016, протокол №17.

Разработчики: старший преподаватель каф. КСУП Потапова Е. А.

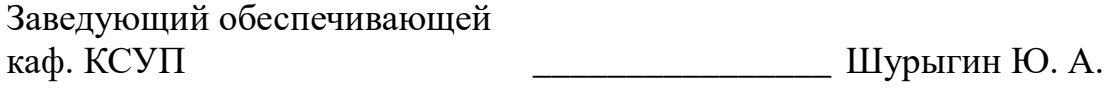

Рабочая программа согласована с факультетом, профилирующей и выпускающей кафедрами направления подготовки (специальности).

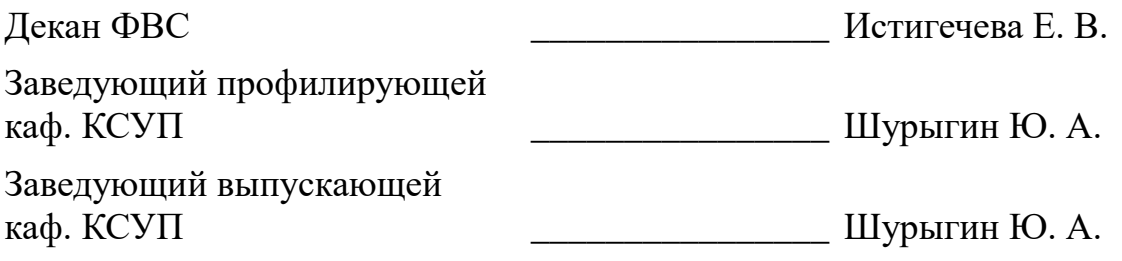

Эксперты:

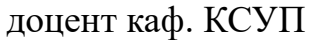

Хабибулина Н. Ю.

#### **1. Цели и задачи дисциплины**

#### **1.1. Цели дисциплины**

Подготовка выпускников к самостоятельной деятельности по поиску, систематизации и обработке информационных материалов, получаемых для расчета и проектирования устройств и систем автоматизации и управления.

Закрепление и углубление первичных профессиональных знаний и умений, полученных при теоретическом обучении и подготовка к изучению общепрофессиональных и специальных дисциплин учебного плана

#### **1.2. Задачи дисциплины**

Знание фундаментальных понятий информатики;

Знание основ алгоритмизации;

Умение программировать на языке ассемблера;

;

#### **2. Место дисциплины в структуре ООП**

Дисциплина «Информатика» (Б1.В.ОД.8) относится к вариативной части профессионального цикла обязательных дисциплин.

Предшествующими дисциплинами, формирующими начальные знания, являются следующие дисциплины: Программирование, Информационные технологии.

Последующими дисциплинами являются: Компьютерная графика, Вычислительные машины, системы и сети.

#### **3. Требования к результатам освоения дисциплины**

Процесс изучения дисциплины направлен на формирование следующих компетенций:

 ОПК-6 способностью осуществлять поиск, хранение, обработку и анализ информации из различных источников и баз данных, представлять ее в требуемом формате с использованием информационных, компьютерных и сетевых технологий;

 ОПК-9 способностью использовать навыки работы с компьютером, владеть методами информационных технологий, соблюдать основные требования информационной безопасности;

В результате изучения дисциплины студент должен:

 **знать** Технологию работы на ПК в современных операционных средах, основные методы разработки алгоритмов и программ, структуры данных, используемые для представления типовых информационных объектов; основные принципы организации и построения вычислительных машин, систем и сетей

 **уметь** оценивать производительность вычислительных машин и систем, выбирать вычислительные средства для проектирования устройств и систем управления.

 **владеть** Навыками работы с современными аппаратными и программными средствами исследования и проектирования систем управления.

#### **4. Объем дисциплины и виды учебной работы**

Общая трудоемкость дисциплины составляет 5 зачетных единицы и представлена в таблице 4.1.

Таблица 4.1 – Трудоемкость дисциплины

| $N_2$          | Виды учебной деятельности    | $1$ семестр | Всего | Единицы |
|----------------|------------------------------|-------------|-------|---------|
|                | Лекции                       | 20          | 20    | часов   |
| 2              | Лабораторные занятия         | 34          | 34    | часов   |
| 3              | Всего аудиторных занятий     | 54          | 54    | часов   |
| $\overline{4}$ | Из них в интерактивной форме | 12          | 12    | часов   |
| $\overline{5}$ | Самостоятельная работа       | 90          | 90    | часов   |
| 6              | Всего (без экзамена)         | 144         | 144   | часов   |
|                | Подготовка и сдача экзамена  | 36          | 36    | часов   |
| 8              | Общая трудоемкость           | 180         | 180   | часов   |
|                |                              | 5           | 5     | 3.E     |

# **5. Содержание дисциплины**

# **5.1. Разделы дисциплины и виды занятий**

Разделы дисциплины и виды занятий приведены в таблице 5.1.

Таблица 5.1 – Разделы дисциплины и виды занятий

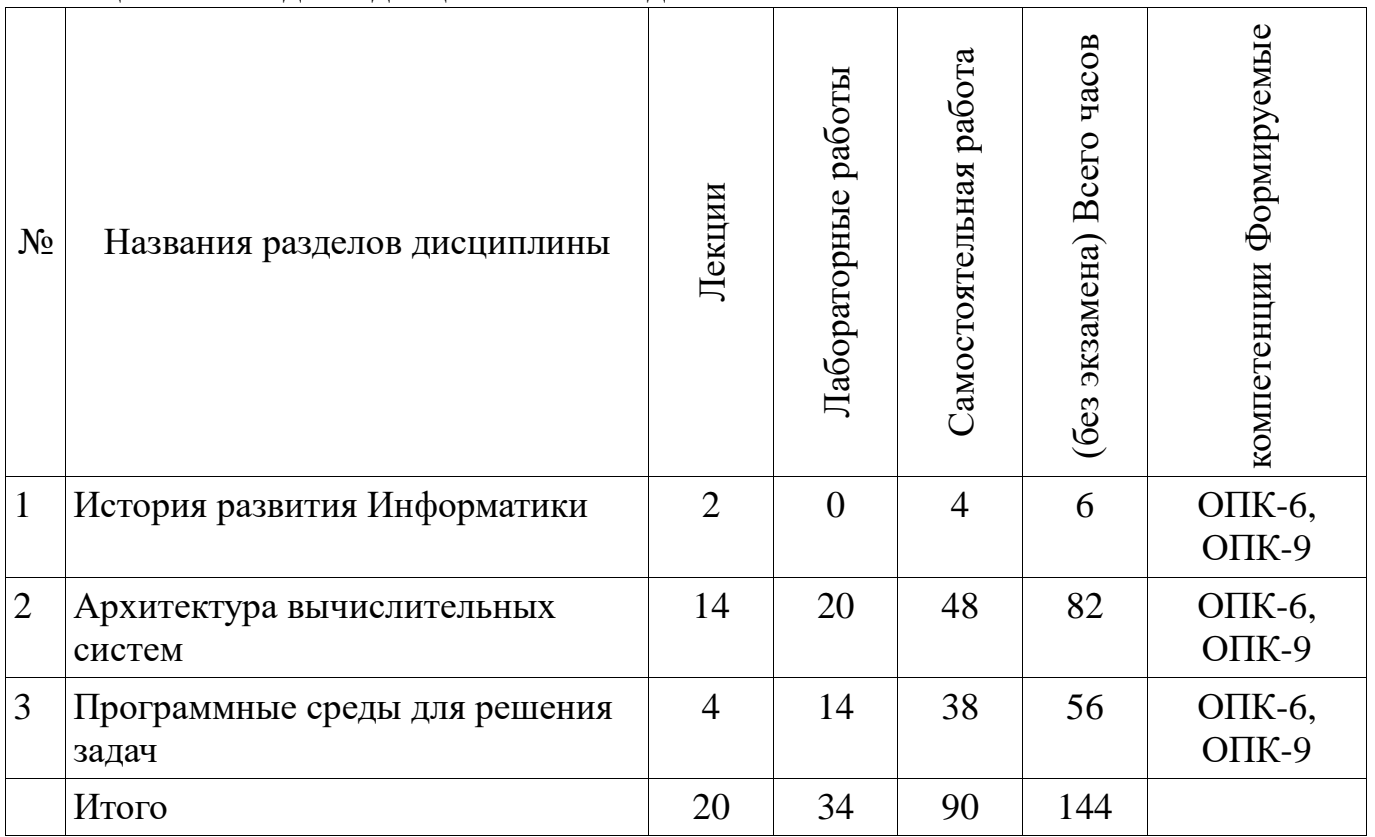

# **5.2. Содержание разделов дисциплины (по лекциям)**

Содержание разделов дисциплин (по лекциям) приведено в таблице 5.2. Таблица 5.2 - Содержание разделов дисциплин (по лекциям)

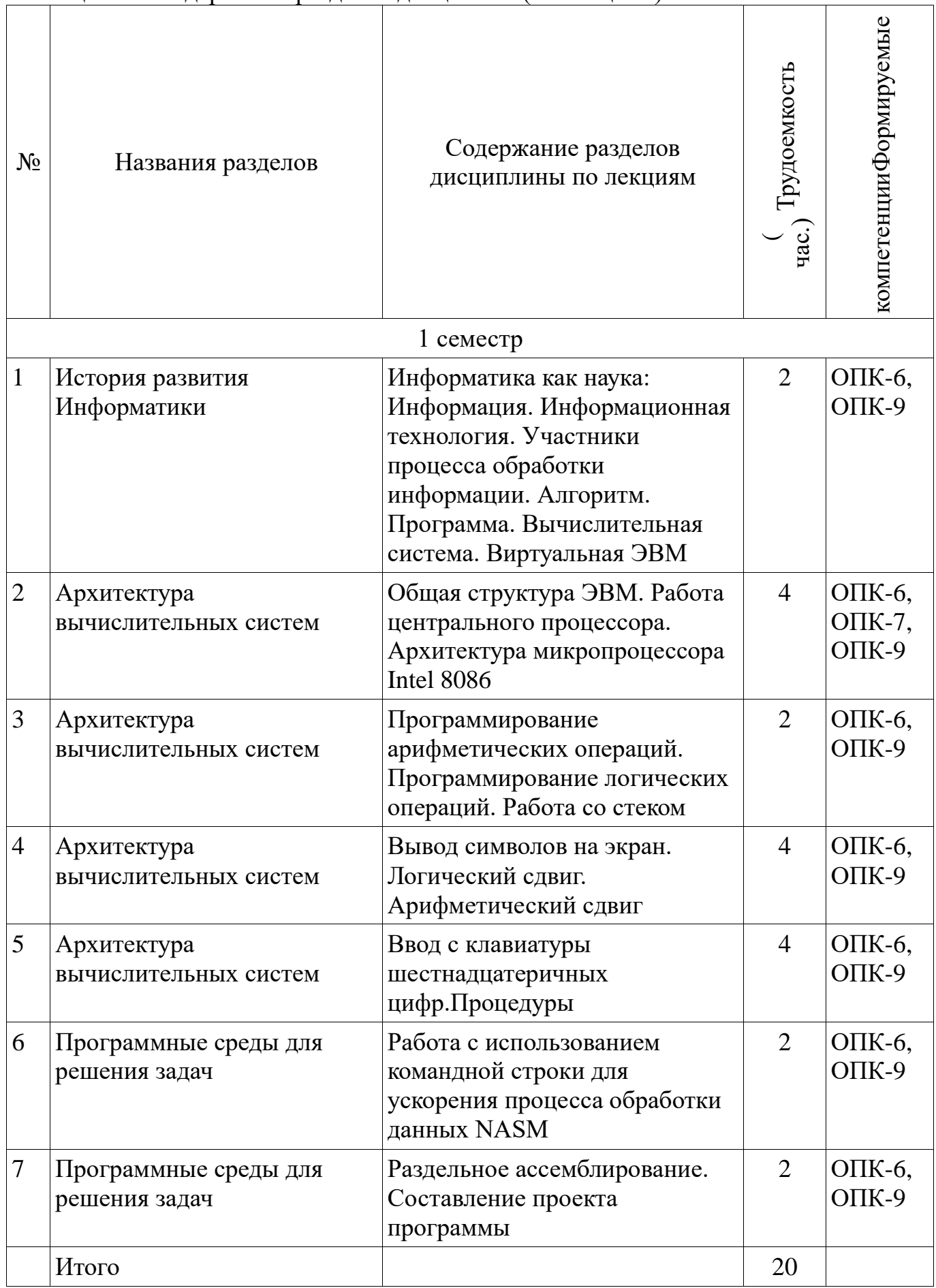

# **5.3. Разделы дисциплины и междисциплинарные связи с обеспечивающими (предыдущими) и обеспечиваемыми (последующими) дисциплинами**

Разделы дисциплины и междисциплинарные связи с обеспечивающими (предыдущими) и обеспечиваемыми (последующими) дисциплинами представлены в таблице 5.3.

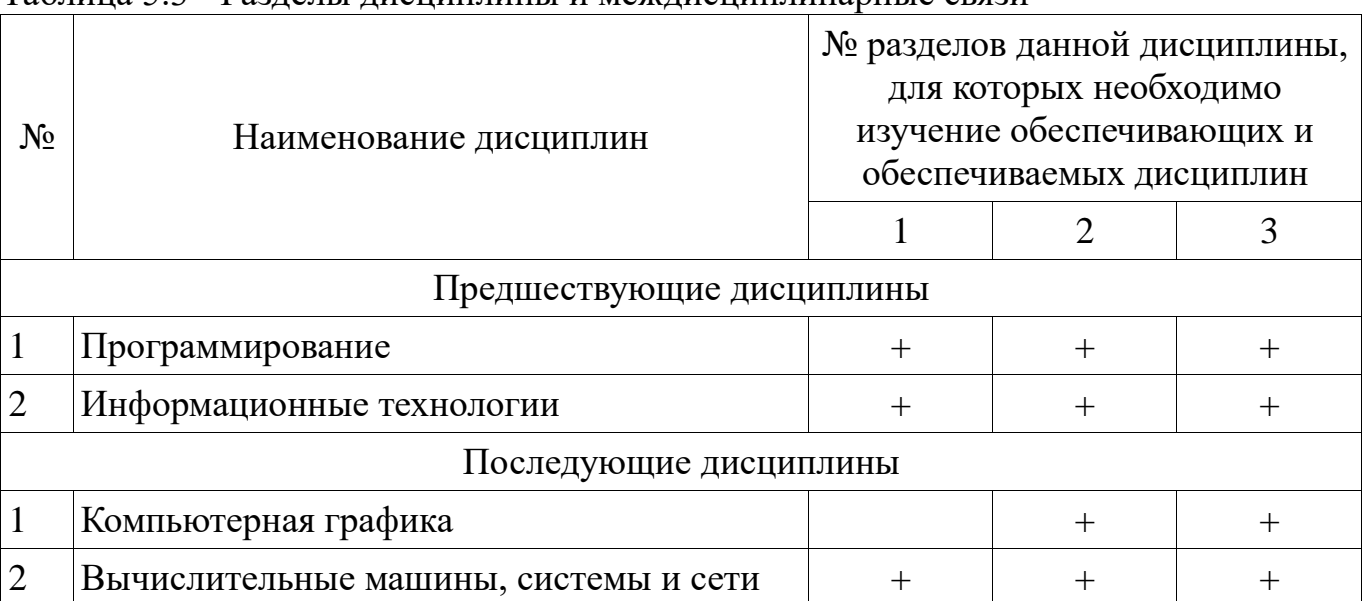

#### Таблица 5.3 - Разделы дисциплины и междисциплинарные связи

### **5.4. Соответствие компетенций, формируемых при изучении дисциплины, и видов занятий**

Соответствие компетенций, формируемых при изучении дисциплины, и видов занятий представлено в таблице 5.4

Таблица 5. 4 – Соответствие компетенций и видов занятий, формируемых при изучении дисциплины

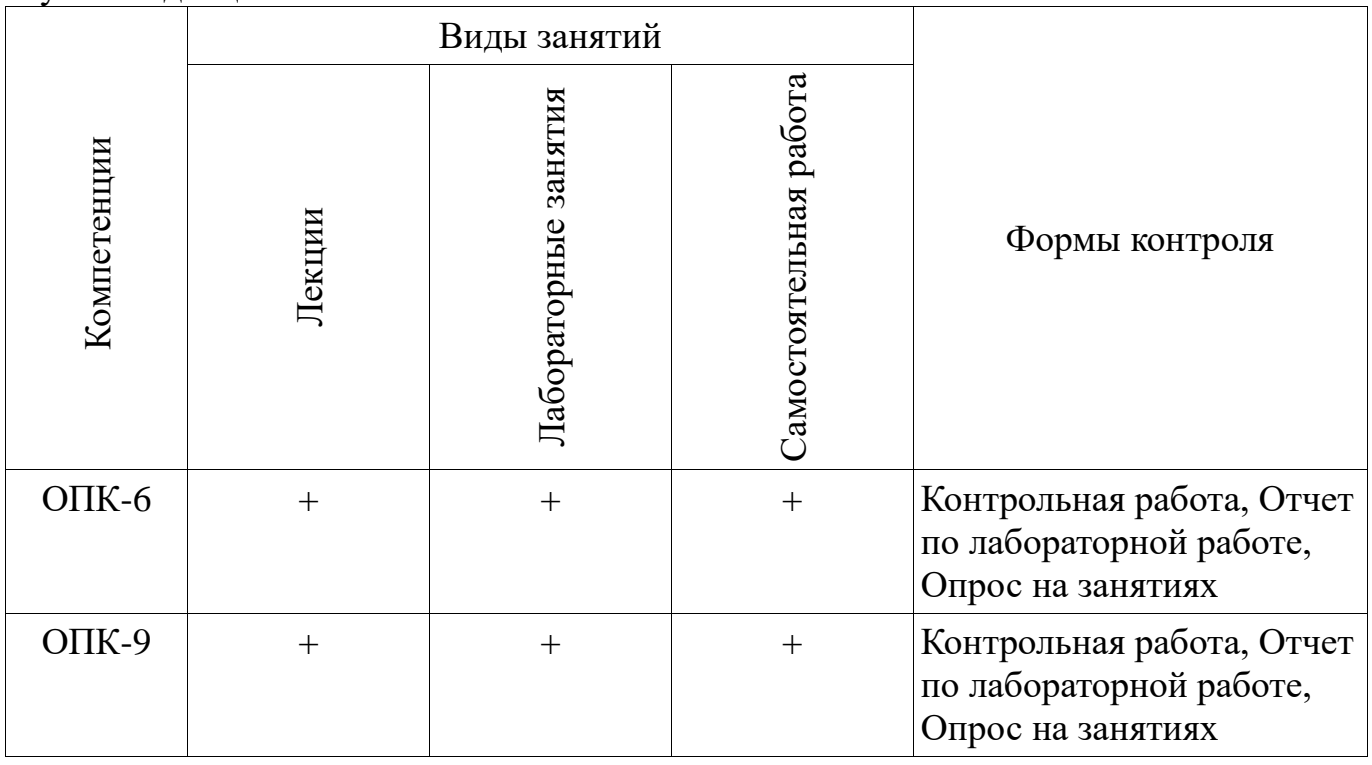

#### **6. Интерактивные методы и формы организации обучения**

Технологии интерактивного обучения при разных формах занятий в часах

### приведены в таблице 6.1

Таблица 6.1 – Технологии интерактивного обучения при разных формах занятий в часах

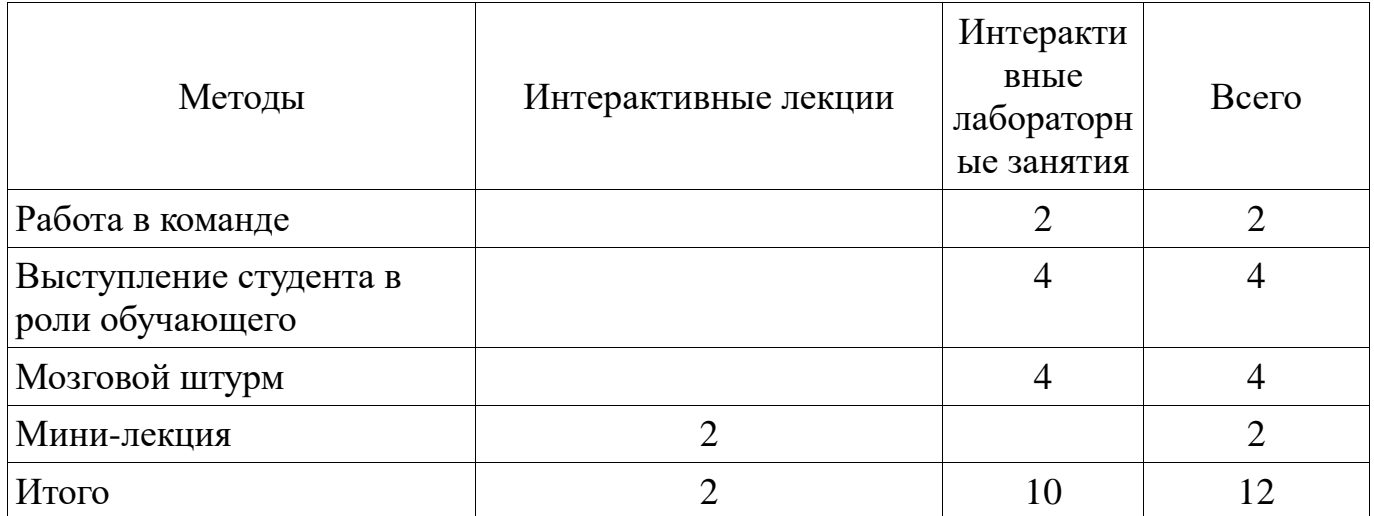

# **7. Лабораторный практикум**

Содержание лабораторных работ приведено в таблице 7.1. Таблица 7. 1 – Содержание лабораторных работ

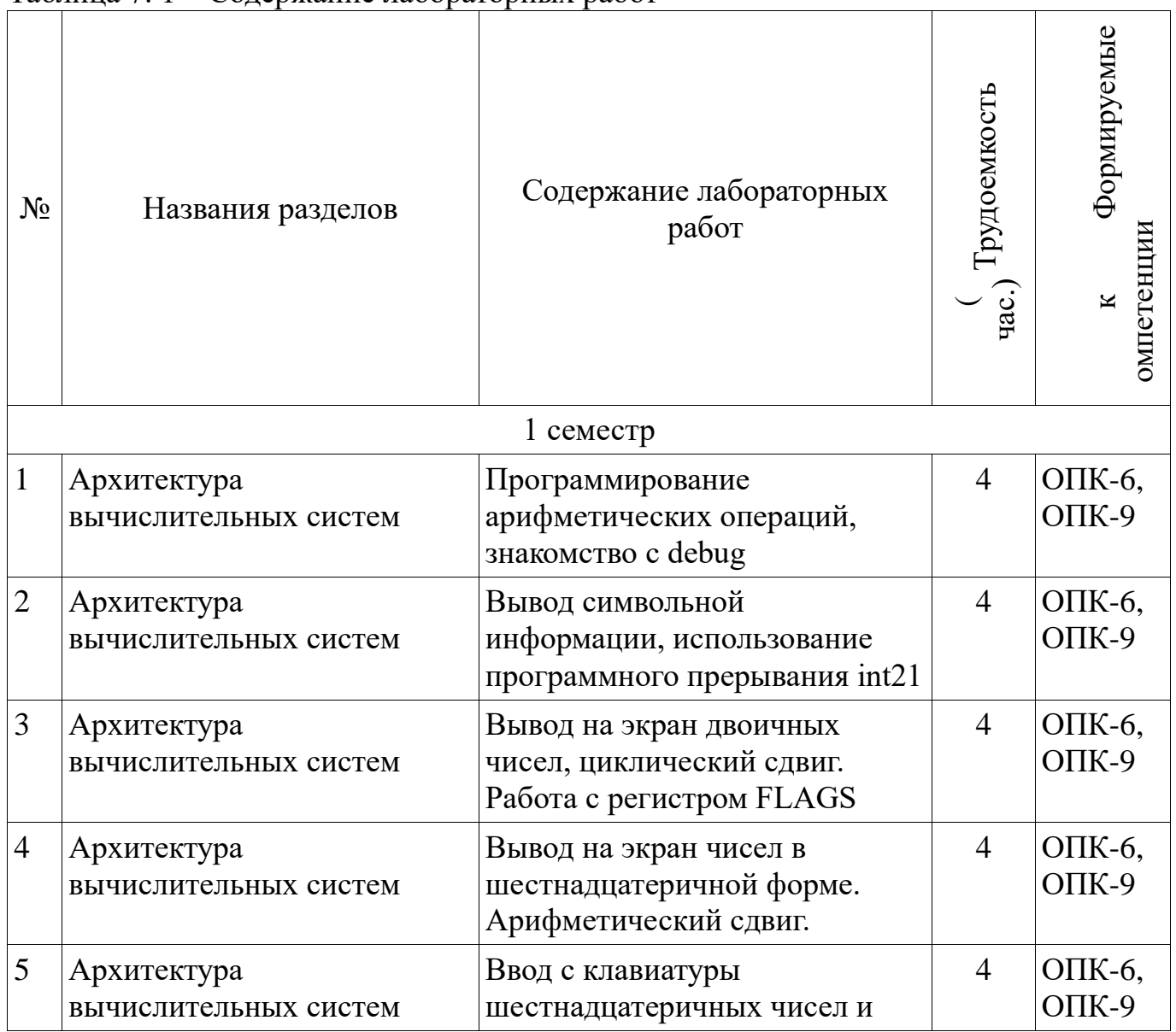

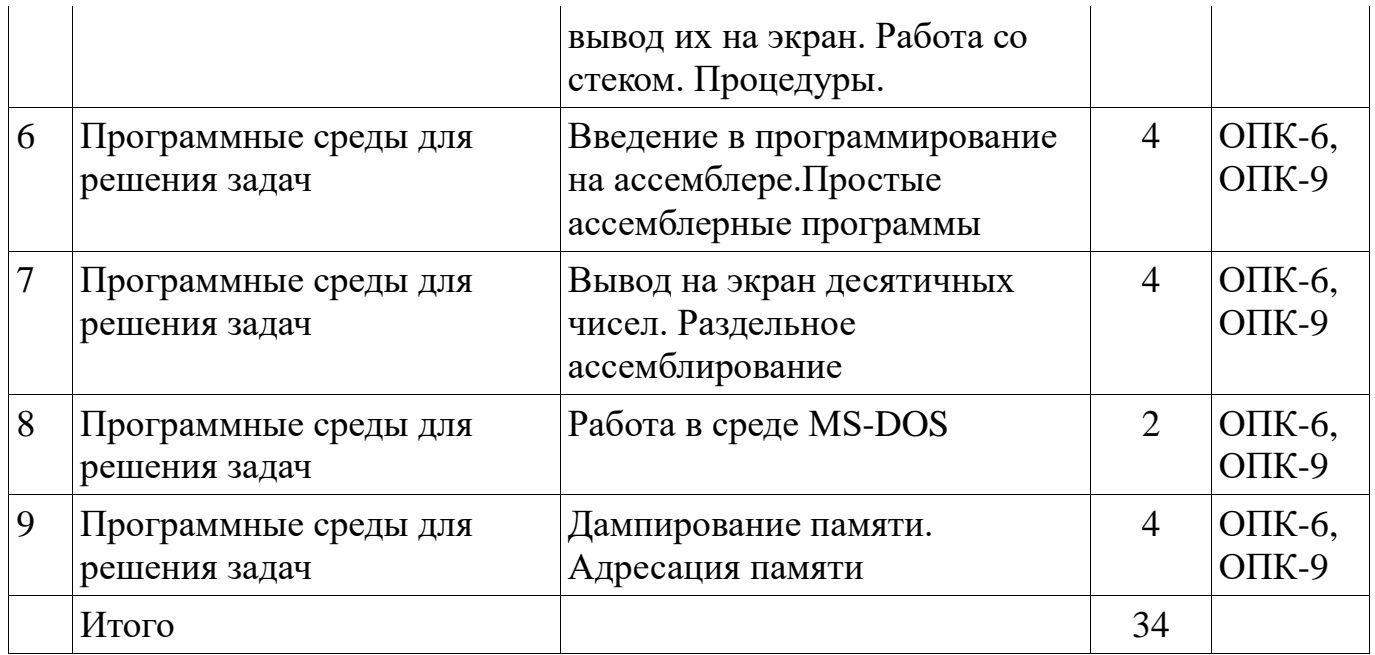

# **8. Практические занятия**

Не предусмотрено РУП

#### **9. Самостоятельная работа**

Виды самостоятельной работы, трудоемкость и формируемые компетенции представлены в таблице 9.1.

Таблица 9.1 - Виды самостоятельной работы, трудоемкость и формируемые компетенции

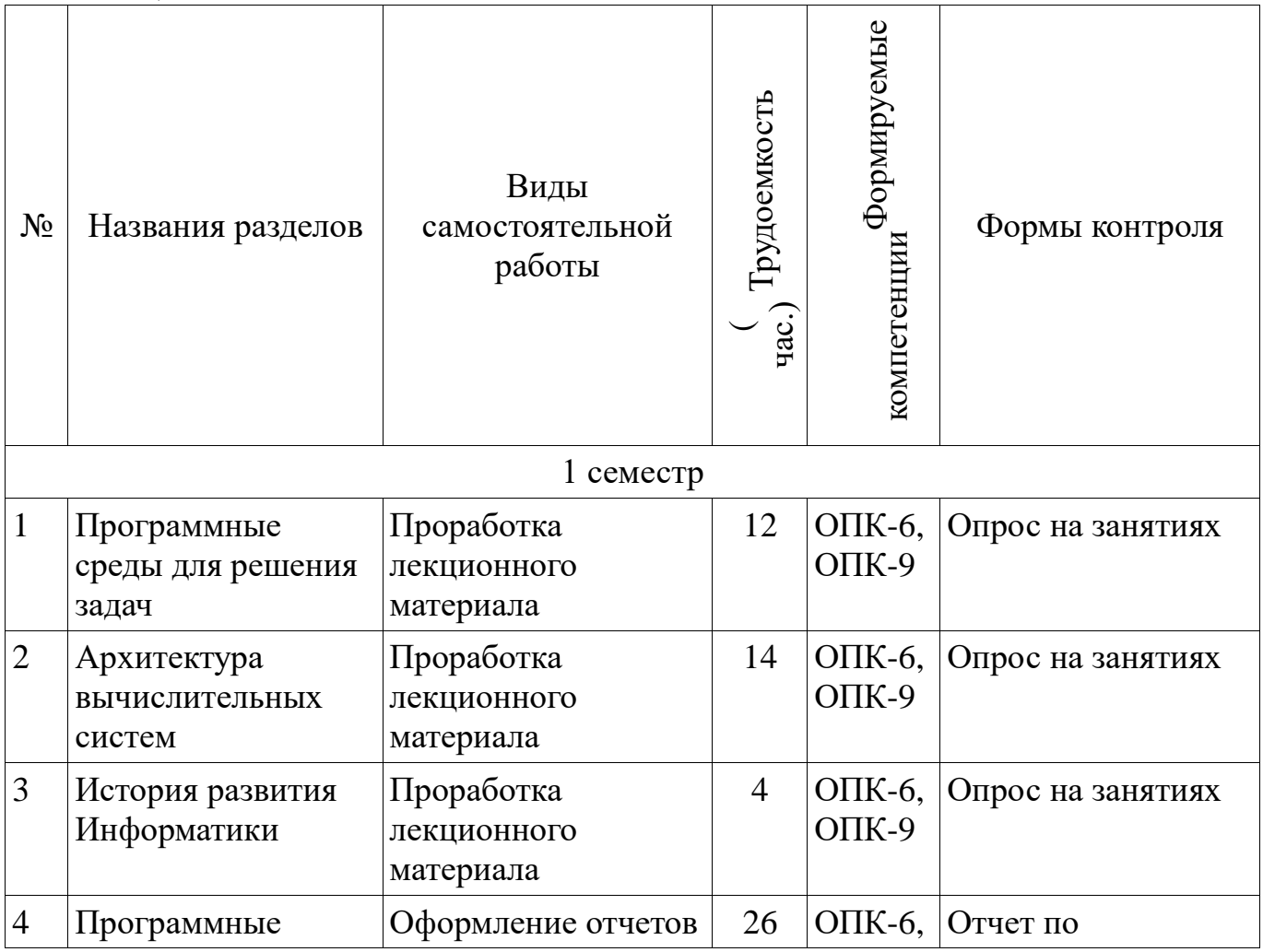

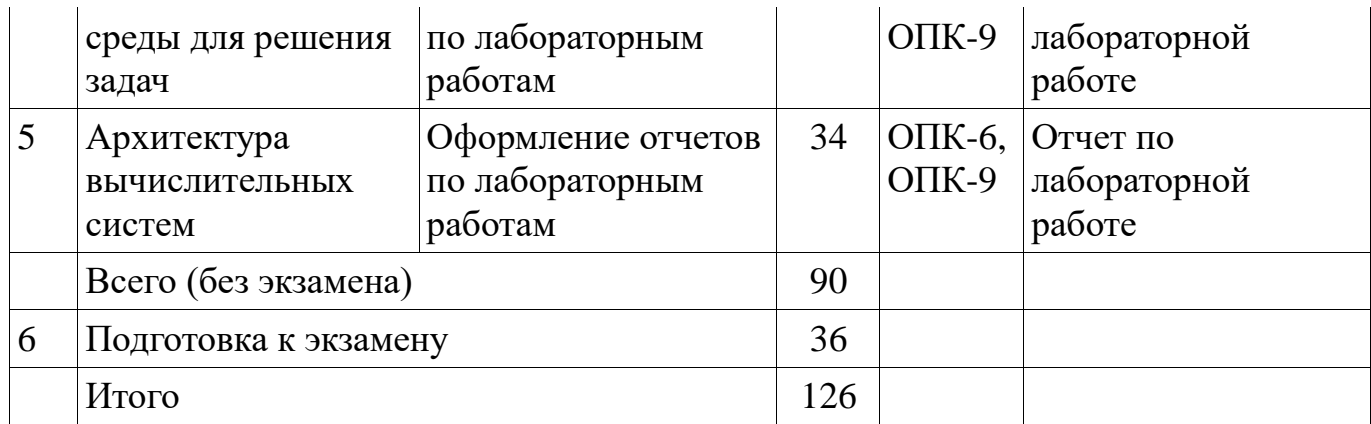

### **10. Курсовая работа**

Не предусмотрено РУП

#### **11. Рейтинговая система для оценки успеваемости студентов**

#### **11.1. Балльные оценки для элементов контроля**

Таблица 11.1 – Бальные оценки для элементов контроля

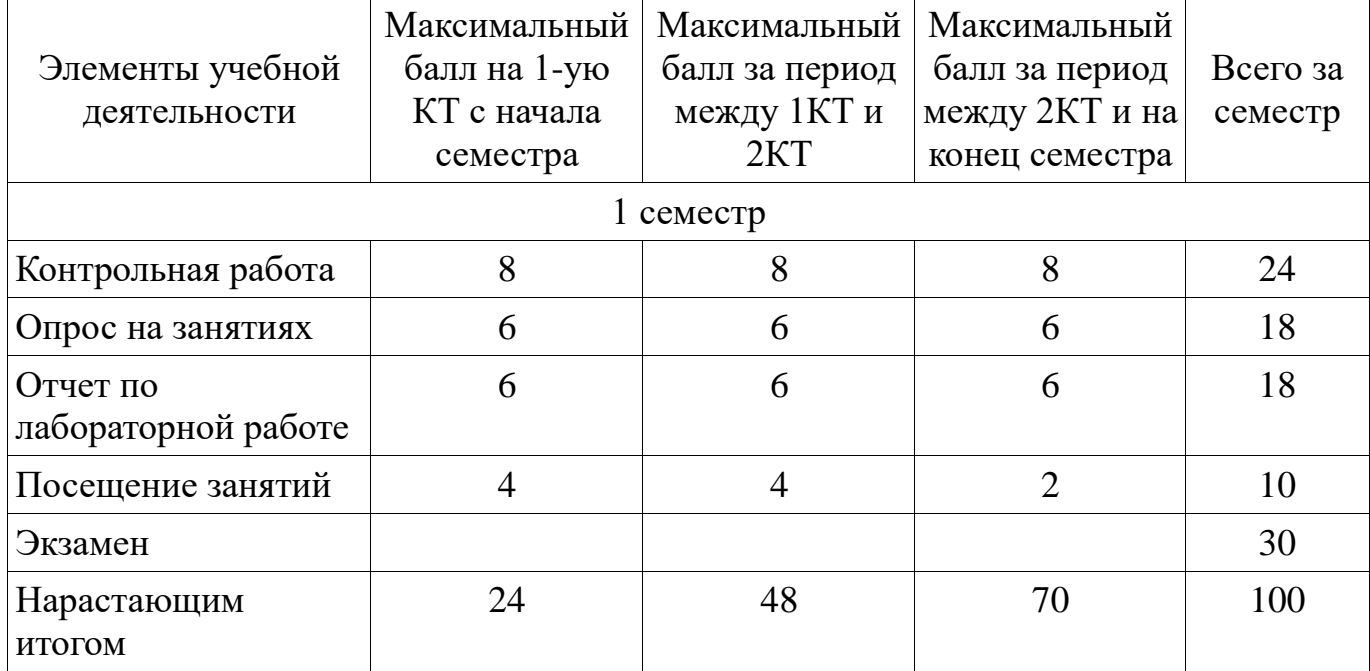

### **11.2. Пересчет баллов в оценки за контрольные точки**

Пересчет баллов в оценки за контрольные точки представлен в таблице 11.2. Таблица 11. 2 – Пересчет баллов в оценки за контрольные точки

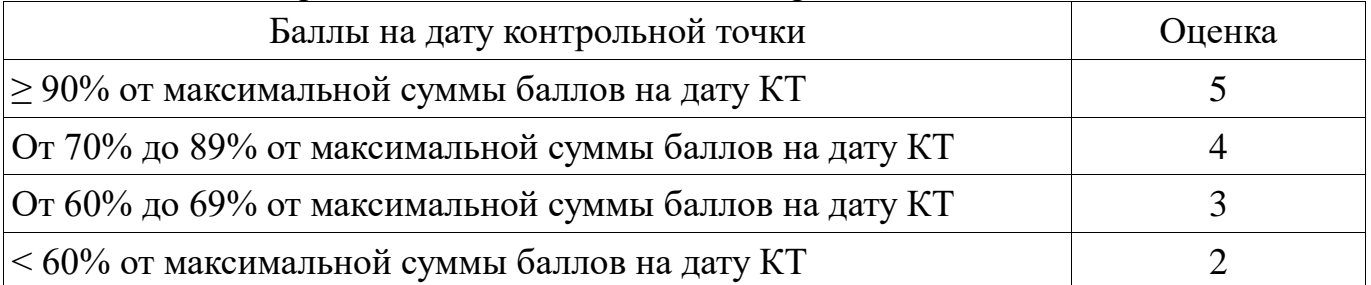

### **11.3. Пересчет суммы баллов в традиционную и международную оценку**

Пересчет суммы баллов в традиционную и международную оценку представлен в таблице 11.3.

| 1.49                                    |                                                                |                         |  |
|-----------------------------------------|----------------------------------------------------------------|-------------------------|--|
| Оценка (ГОС)                            | Итоговая сумма баллов,<br>учитывает успешно<br>сданный экзамен | Оценка (ECTS)           |  |
| 5 (отлично) (зачтено)                   | $90 - 100$                                                     | А (отлично)             |  |
|                                         | $85 - 89$                                                      | В (очень хорошо)        |  |
| 4 (хорошо) (зачтено)                    | $75 - 84$                                                      | $C$ (хорошо)            |  |
|                                         | $70 - 74$                                                      | D (удовлетворительно)   |  |
| 3 (удовлетворительно)                   | $65 - 69$                                                      |                         |  |
| (зачтено)                               | $60 - 64$                                                      | Е (посредственно)       |  |
| 2 (неудовлетворительно)<br>(не зачтено) | Ниже 60 баллов                                                 | F (неудовлетворительно) |  |

Таблица 11. 3 – Пересчет суммы баллов в традиционную и международную оценку

### **12. Учебно-методическое и информационное обеспечение дисциплины**

#### **12.1. Основная литература**

1. Информатика. Базовый курс : Учебник для вузов / С. В. Симонович [и др.] ; ред. : С. В. Симонович. - 2-е изд. - СПб. : Питер, 2007. – 639 с. - ISBN 5-94723-752-0 (наличие в библиотеке ТУСУР - 57 экз.)

2. Одиноков В.В., Коцубинский В.П. Программирование на ассемблере : Учебное пособие для вузов . - М. : Горячая линия-Телеком, 2011. – 278 с. ISBN 978- 5-9912-0162-9 (наличие в библиотеке ТУСУР - 36 экз.)

### **12.2. Дополнительная литература**

1. Одиноков В.В. Информатика. Ассемблер для процессора i8086. Учебное пособие. Томск, ТУСУР, 2000, 93 с (наличие в библиотеке ТУСУР - 28 экз.)

### **12.3. Учебно-методическое пособие и программное обеспечение**

1. Потапова Е. А. Программирование на языке ассемблера. Лабораторный практикум. Учебное методическое пособие для лабораторных и самостоятельных работ, Томск, ТУСУР. Кафедра КСУП, - 2013, 85с.[Электронный ресурс] [Электронный ресурс].

http://new.kcup.tusur.ru/sites/default/files/library/informatika\_ump.pdf

2. Электронный учебник по курсу "Информатика" [Электронный ресурс]. http://asm.kcup.tusur.ru/

### **12.4. Базы данных, информационно справочные и поисковые системы**

1. Программное обеспечениеNASM, Internet Explorer, Mozilla Firefox, Chrome, Opera.

2. Chrome, Opera, Scilab, OpenOffice, Microsoft Visio, MySQL, Umbrella Studio, dbForge Studio

#### **13. Материально-техническое обеспечение дисциплины**

терминальные ПЭВМ, 12 шт. Duron800 MHz, 128 Mb RAM и 9 шт. Athlon 3500 MHz, 512Mb RAM, HDD 40 Gb

### **14. Фонд оценочных средств**

Фонд оценочных средств приведен в приложении 1.

**15. Методические рекомендации по организации изучения дисциплины** Без рекомендаций.

**Приложение 1**

### **МИНИСТЕРСТВО ОБРАЗОВАНИЯ И НАУКИ РФ**

# **Федеральное государственное бюджетное образовательное учреждение высшего профессионального образования** «ТОМСКИЙ ГОСУДАРСТВЕННЫЙ УНИВЕРСИТЕТ СИСТЕМ УПРАВЛЕНИЯ И РАДИОЭЛЕКТРОНИКИ» (ТУСУР)

УТВЕРЖДАЮ Проректор по учебной работе \_\_\_\_\_\_\_\_\_\_\_\_\_\_\_ П. Е. Троян  $\langle \langle \rangle \rangle$   $\langle \rangle$   $\langle \rangle$ 

# ФОНД ОЦЕНОЧНЫХ СРЕДСТВ ПО УЧЕБНОЙ ДИСЦИПЛИНЕ

### **Информатика**

Уровень основной образовательной программы: **Бакалавриат** Направление подготовки (специальность): **27.03.04 Управление в технических системах** Профиль: **Без профиля** Форма обучения: **очная** Факультет: **ФВС, Факультет вычислительных систем** Кафедра: **КСУП, Кафедра компьютерных систем в управлении и проектировании** Курс: **1** Семестр: **1**

Учебный план набора 2016 года и последующих лет

Разработчики:

старший преподаватель каф. КСУП Потапова Е. А.

Экзамен: 1 семестр

Томск 2016

#### 1. Введение

Фонд оценочных средств (ФОС) является приложением к рабочей программе (практики) и представляет собой совокупность контрольнолиспиплины измерительных материалов (типовые задачи (задания), контрольные работы, тесты и др.) и методов их использования, предназначенных для измерения уровня достижения студентом установленных результатов обучения.

ФОС по дисциплине (практике) используется при проведении текущего контроля успеваемости и промежуточной аттестации студентов.

Перечень закрепленных за дисциплиной (практикой) компетенций приведен в таблице 1.

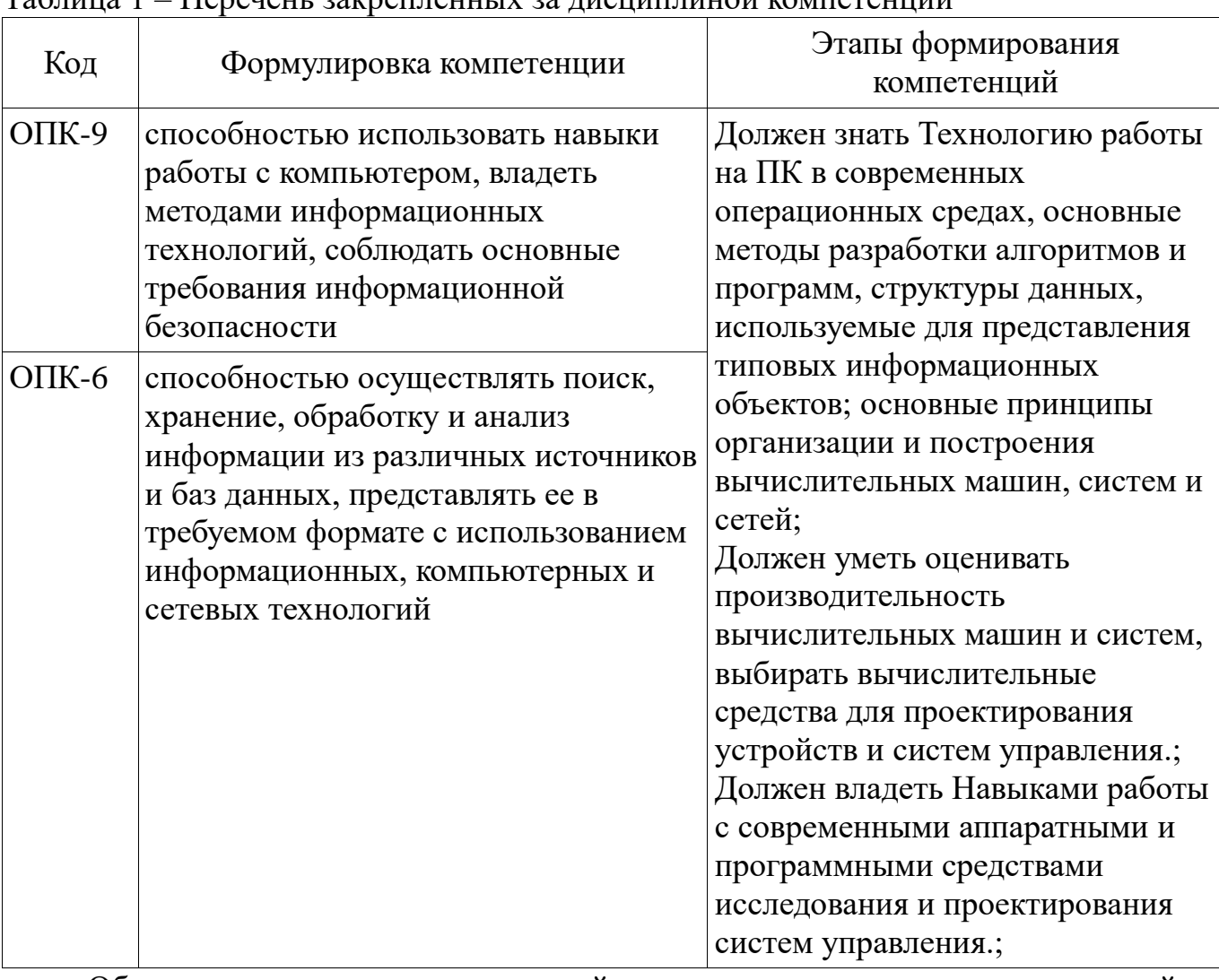

 $T_2$ блина 1 — Перецень закрепленных за лисниплиной компетенний

Общие характеристики показателей и критериев оценивания компетенций на всех этапах приведены в таблице 2.

Таблица 2 - Общие характеристики показателей и критериев оценивания компетенций по этапам

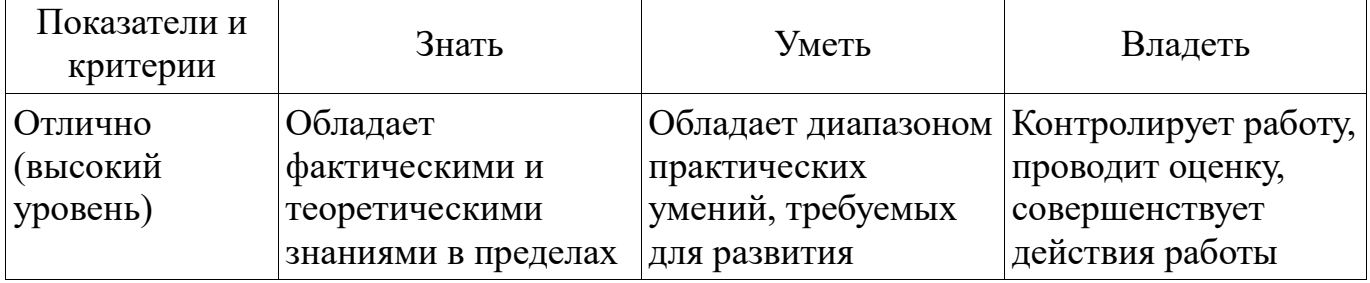

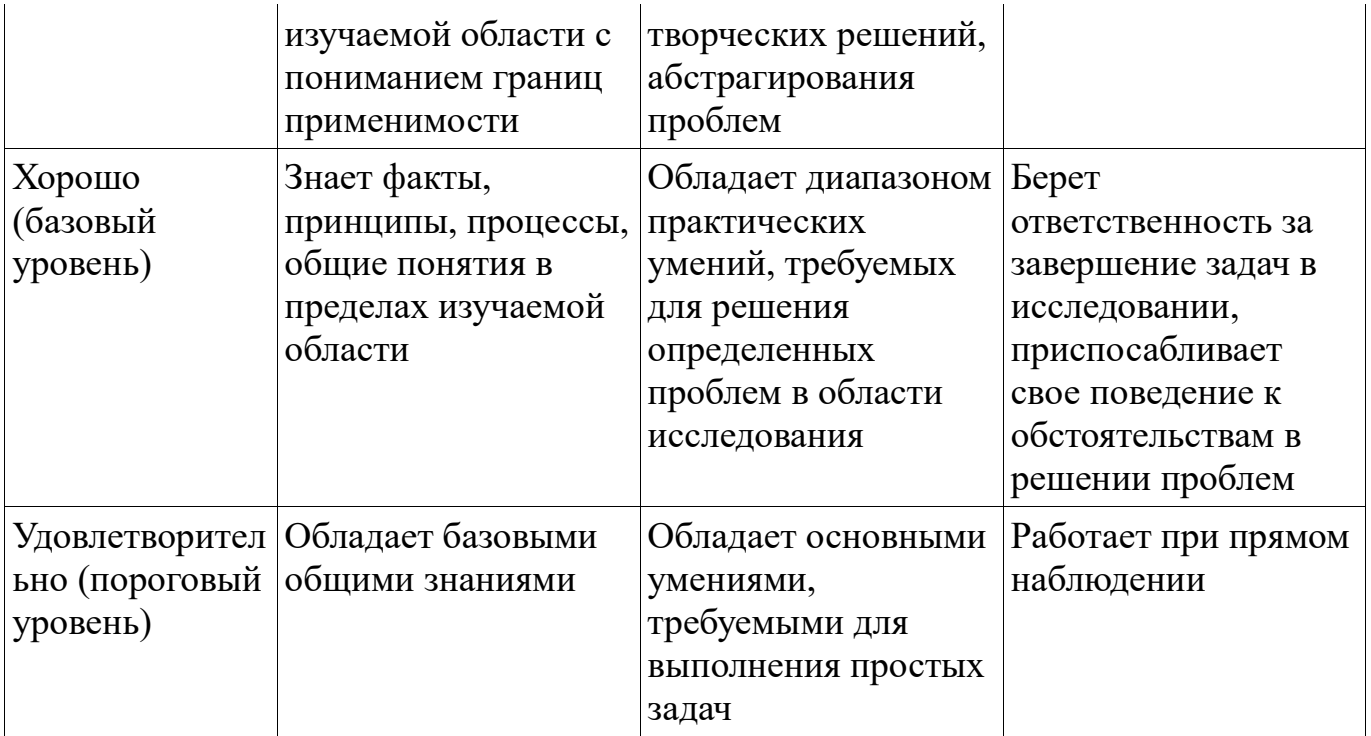

#### 2 Реализация компетенций

#### 2.1 Компетенция ОПК-9

ОПК-9: способностью использовать навыки работы с компьютером, владеть информационных технологий, соблюдать основные требования метолами информационной безопасности.

Для формирования компетенции необходимо осуществить ряд этапов. Этапы формирования компетенции, применяемые для этого виды занятий и используемые средства оценивания представлены в таблице 3.

Таблица 3 - Этапы формирования компетенции и используемые средства опенивания

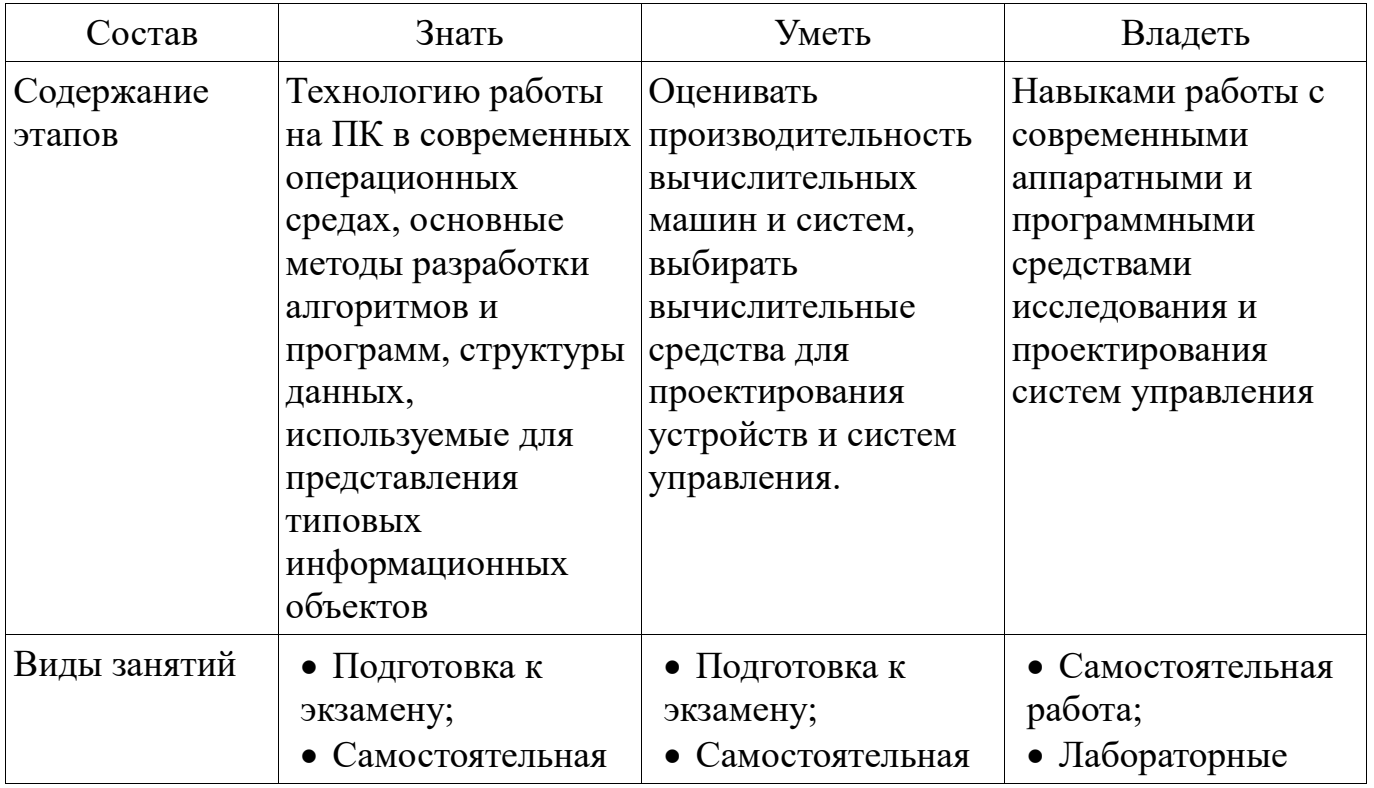

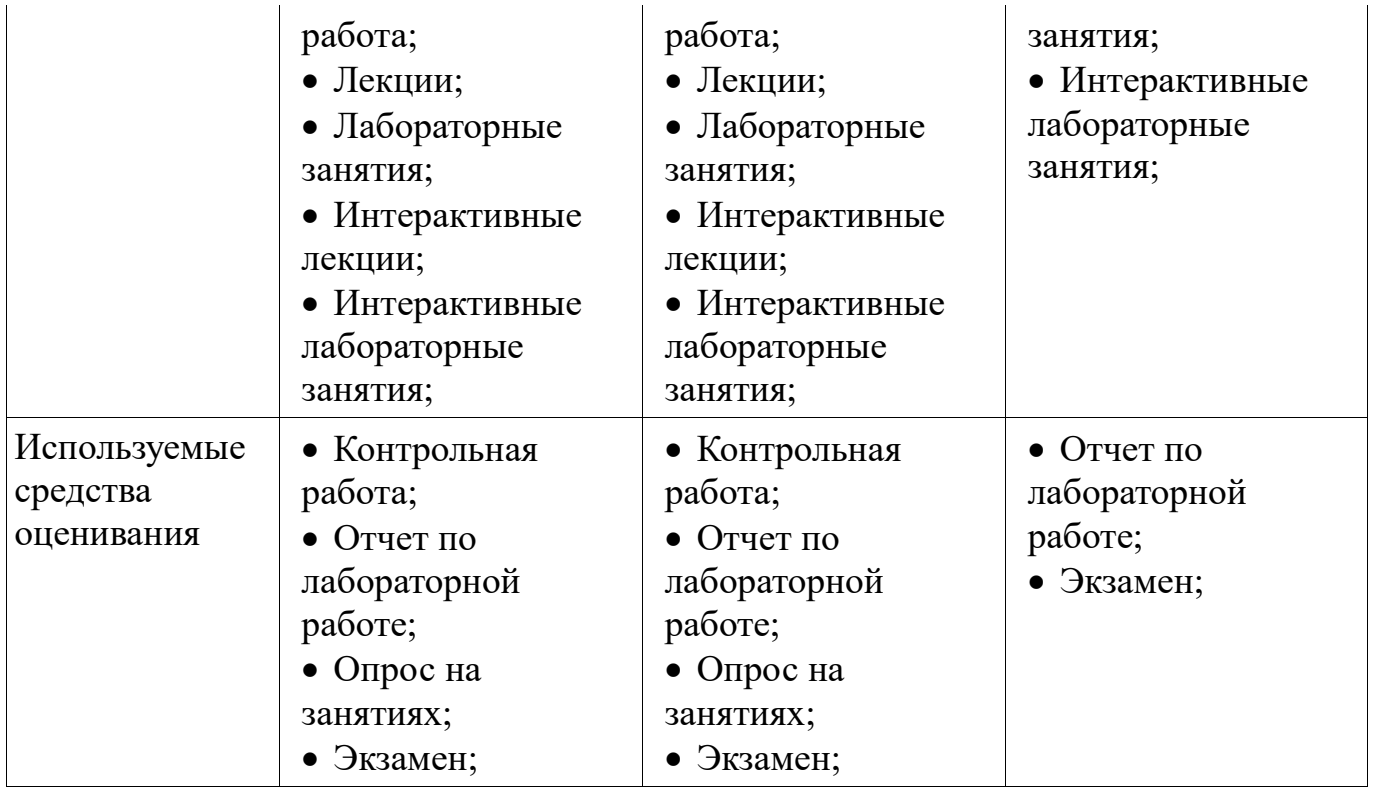

Формулировка показателей и критериев оценивания данной компетенции приведена в таблице 4.

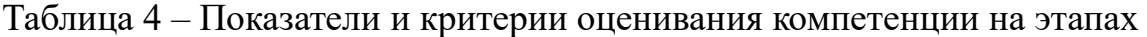

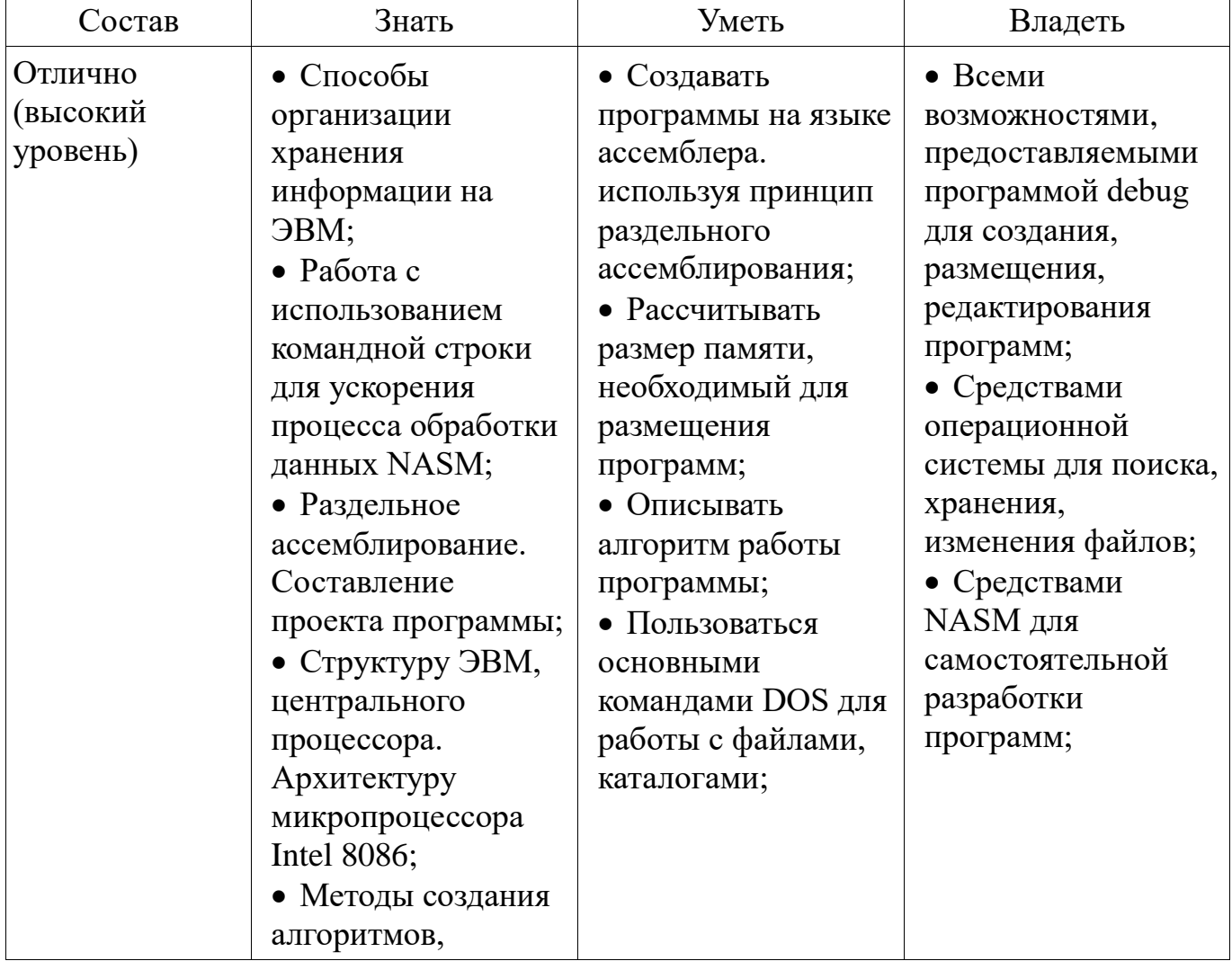

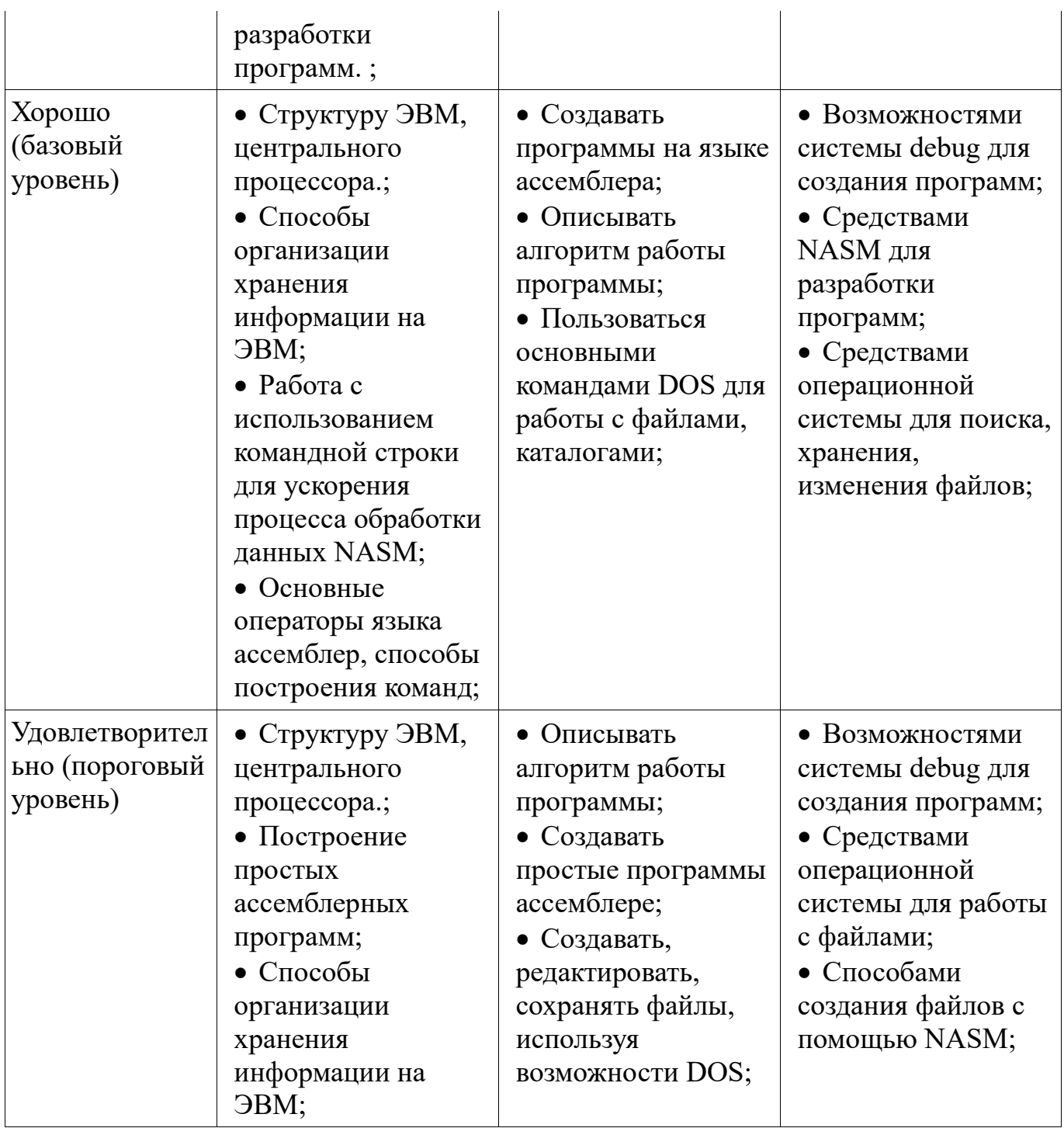

# 2.2 Компетенция ОПК-6

ОПК-6: способностью осуществлять поиск, хранение, обработку и анализ информации из различных источников и баз данных, представлять ее в требуемом формате с использованием информационных, компьютерных и сетевых технологий.

Для формирования компетенции необходимо осуществить ряд этапов. Этапы формирования компетенции, применяемые для этого виды занятий и используемые средства оценивания представлены в таблице 5.

Таблица 5 - Этапы формирования компетенции и используемые средства оценивания

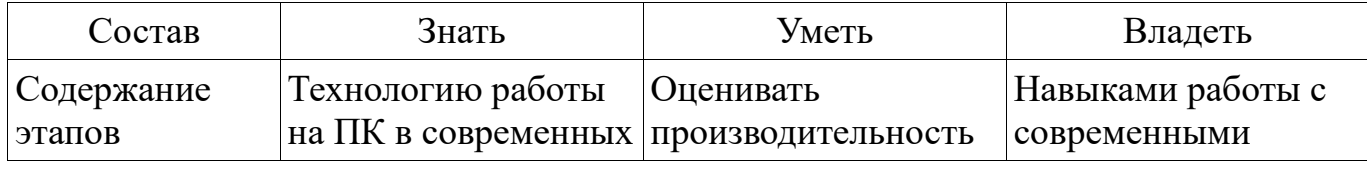

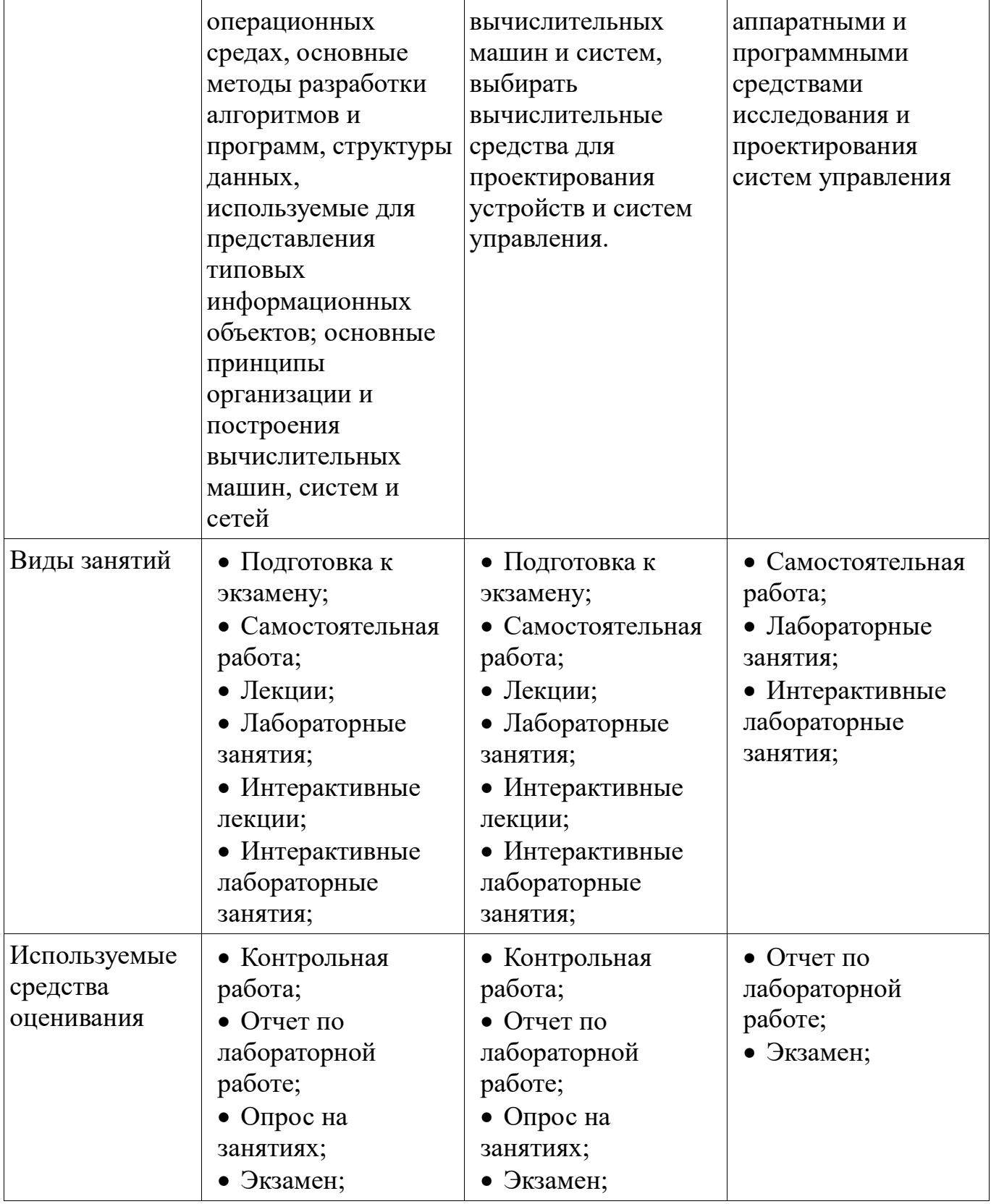

Формулировка показателей и критериев оценивания данной компетенции приведена в таблице 6.

Таблица 6 – Показатели и критерии оценивания компетенции на этапах

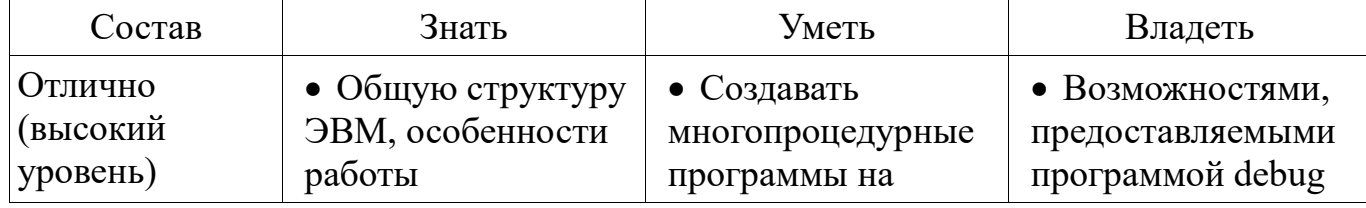

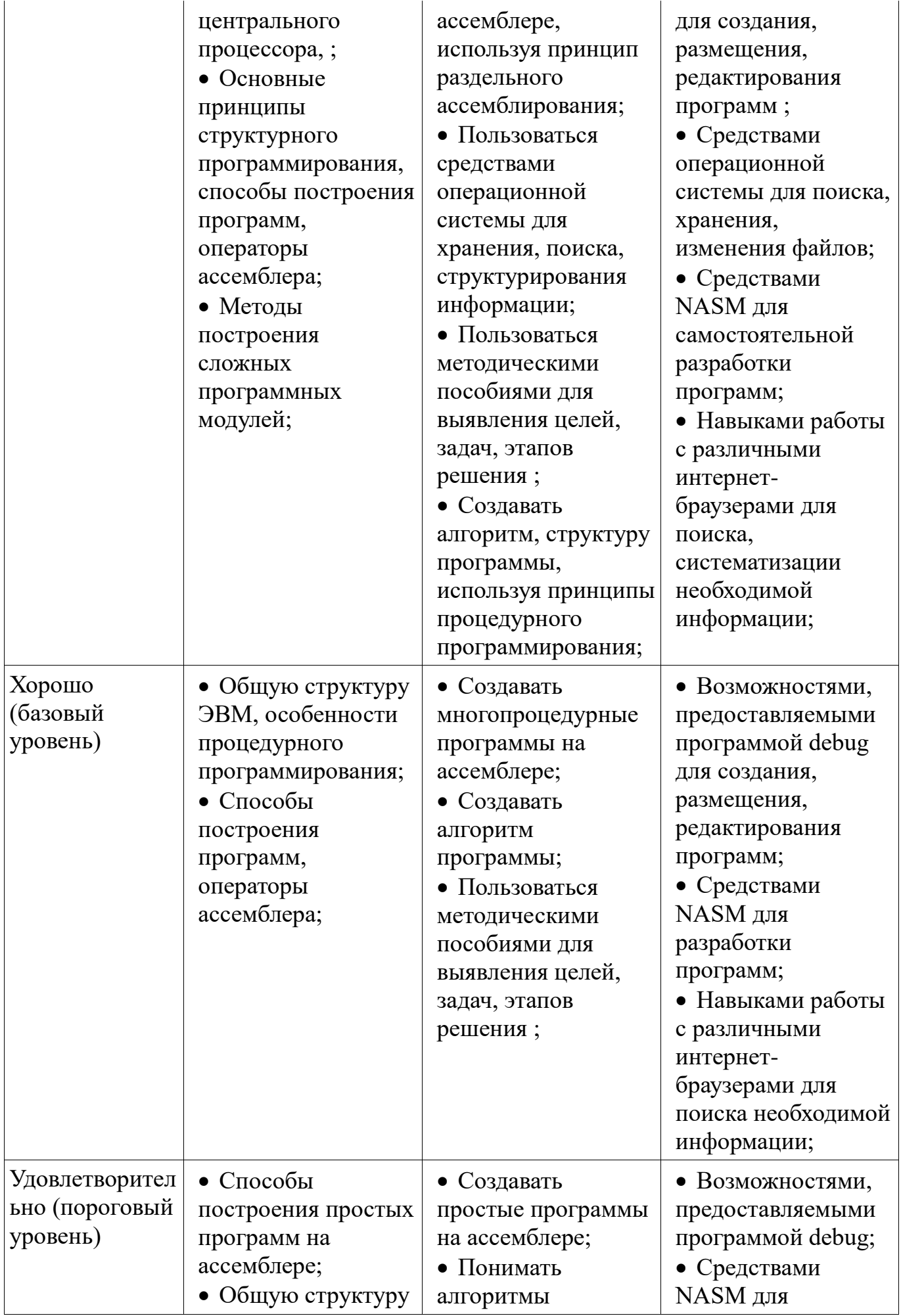

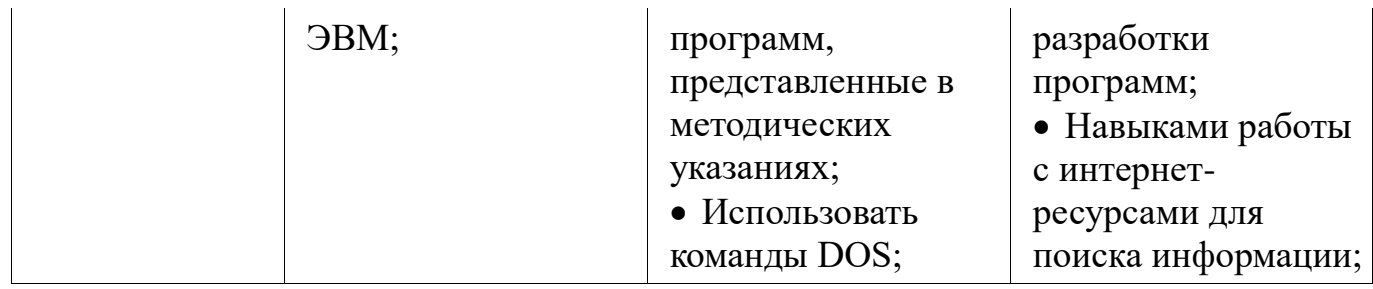

#### 3 Типовые контрольные задания

Для реализации вышеперечисленных задач обучения используются типовые контрольные задания или иные материалы, необходимые для оценки знаний, деятельности, характеризующих умений, навыков  $\overline{M}$ (или) опыта этапы формирования компетенций в процессе освоения образовательной программы, в следующем составе.

#### 3.1 Темы опросов на занятиях

- Раздельное ассемблирование. Составление проекта программы

- Работа с использованием командной строки для ускорения процесса обработки данных NASM

- Ввод с клавиатуры шестнадцатеричных цифр. Процедуры

- Вывод символов на экран. Логический сдвиг. Арифметический сдвиг

– Общая структура ЭВМ. Работа центрального процессора. Архитектура микропроцессора Intel 8086

– Информатика как наука: Информация. Информационная технология. процесса обработки информации. Участники Алгоритм. Программа. Вычислительная система. Виртуальная ЭВМ

### 3.2 Темы контрольных работ

- 1. Вычислите физический адрес адресуемой ячейки, если известно, что содержимое CS=20h, а содержимое IP=134h

- 2. Дано число в шестнадцатеричной системе счисления AD7h. Какое число получится при переводе его в двоичную систему счисления?

- 3. Какие регистры относятся к сегментным регистрам?

- 4. Записать содержимое (в шестнадцатеричной системе) регистра AL, полученное в результате выполнения следующих операторов ассемблера:

 $-$  MOV AL, 0A9h

 $-$  MOV CL, 3

- SHL AL, CL

### 3.3 Темы лабораторных работ

- Дампирование памяти. Адресация памяти

- Работа в среде MS-DOS

- Вывод на экран десятичных чисел. Раздельное ассемблирование

- Введение в программирование на ассемблере. Простые ассемблерные программы

- Ввод с клавиатуры шестнадцатеричных чисел и вывод их на экран. Работа со стеком. Процедуры.

Вывод на экран чисел в шестнадцатеричной форме. Арифметический сдвиг.

 Вывод на экран двоичных чисел, циклический сдвиг. Работа с регистром FLAGS

 Вывод символьной информации, использование программного прерывания int21

Программирование арифметических операций, знакомство с debug

### **3.4 Экзаменационные вопросы**

– 1. Списки. Основные понятия.

 2. Определить содержимое (в шестнадцатеричной системе счисления) регистра ВХ после выполнения следующих операций:

- MOV BX 95ABh

 $-MOV CX AD76h$ 

- AND BX,CX.

 3. Напишите алгоритм вывода на экран двузначного шестнадцатеричного числа из регистра DX.

### **4 Методические материалы**

Для обеспечения процесса обучения и решения задач обучения используются следующие материалы:

 методические материалы, определяющие процедуры оценивания знаний, умений, навыков и (или) опыта деятельности, характеризующих этапы формирования компетенций, согласно п. 12 рабочей программы.

# **4.1. Основная литература**

1. Информатика. Базовый курс : Учебник для вузов / С. В. Симонович [и др.] ; ред. : С. В. Симонович. - 2-е изд. - СПб. : Питер, 2007. – 639 с. - ISBN 5-94723-752-0 (наличие в библиотеке ТУСУР - 57 экз.)

2. Одиноков В.В., Коцубинский В.П. Программирование на ассемблере : Учебное пособие для вузов . - М. : Горячая линия-Телеком, 2011. – 278 с. ISBN 978- 5-9912-0162-9 (наличие в библиотеке ТУСУР - 36 экз.)

# **4.2. Дополнительная литература**

1. Одиноков В.В. Информатика. Ассемблер для процессора i8086. Учебное пособие. Томск, ТУСУР, 2000, 93 с (наличие в библиотеке ТУСУР - 28 экз.)

# **4.3. Учебно-методическое пособие и программное обеспечение**

1. Потапова Е. А. Программирование на языке ассемблера. Лабораторный практикум. Учебное методическое пособие для лабораторных и самостоятельных работ, Томск, ТУСУР. Кафедра КСУП, - 2013, 85с.[Электронный ресурс] [Электронный ресурс].

http://new.kcup.tusur.ru/sites/default/files/library/informatika\_ump.pdf

2. Электронный учебник по курсу "Информатика" [Электронный ресурс]. http://asm.kcup.tusur.ru/

# **4.4. Базы данных, информационно справочные и поисковые системы**

1. Программное обеспечениеNASM, Internet Explorer, Mozilla Firefox, Chrome, Opera.

2. Chrome, Opera, Scilab, OpenOffice, Microsoft Visio, MySQL, Umbrella Studio, dbForge Studio